## Klassen §9

Motivierung am Bsp. Graph

graph Klassisch  $\longrightarrow$  graph 3 objektorientiert

- Eigenschaften (engl. properties) der Klasse
	- Daten −→ Member der Klasse
	- Funktionen −→ Methods der Klasse
- Variable (double p(0.2);)
	- −→ Instanz/Objekt der Klasse (graph g1("g\_2.txt");)
- Datenkapselung (engl. encapsulation) via private (´protected, public)
- Vererbung (engl. inheritance): Basisklasse, abgeleitete Klassen, Klassenhierarchie IS-A und HAS-A Eigenschaften abgeleiteter Klasse.
- virtuelle Methoden: abstrakte und konkrete Klassen
- Polymorphismus

Eigene Klasse implementieren:

- Grobentwurf der Klasse: Member (Daten) , Methoden (Funktionalität)
- Codeblocks: File  $\rightarrow$  New  $\rightarrow$  Class. [kurze Demo]  $\longrightarrow$  komplex.h. komplex.cpp

## Klasse Komplex

Komplexe Zahlen gibt es bereits in <complex>, die eigene Klasse dient zur Demonstration der Implementieriungsdetails dahinter.

Was soll die eigene Klasse Komplex für  $x + yi$  enthalten?

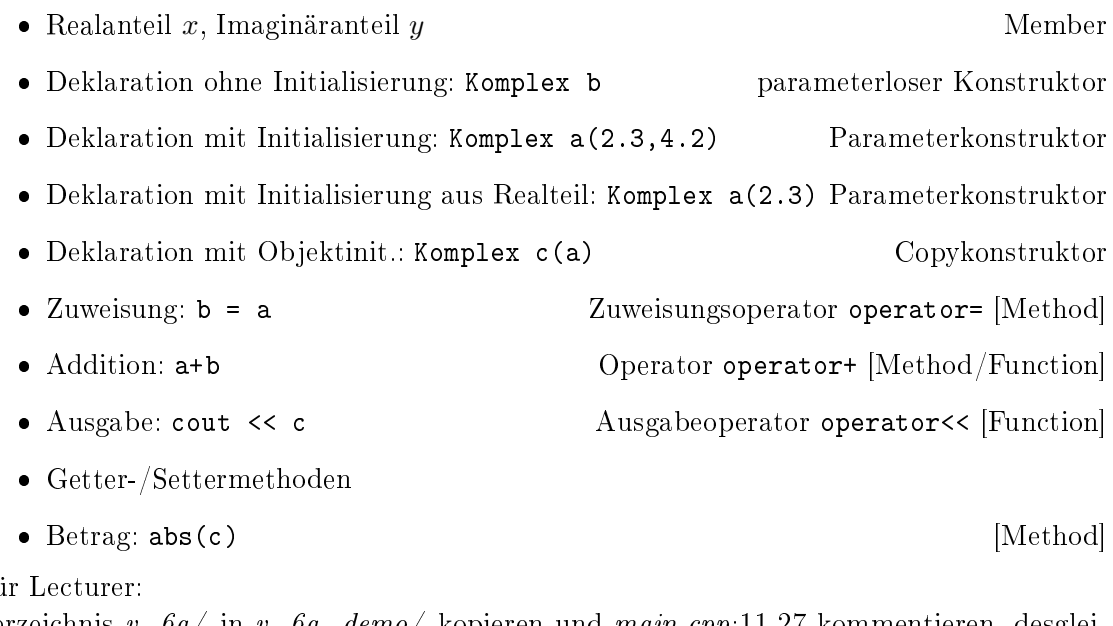

 $Fi$ 

Verzeichnis  $v_{\perp}$  6a/ in  $v_{\perp}$  6a<sub>-</sub>demo/ kopieren und main.cpp:11-27 kommentieren, desglei chen komplex.cpp:7-76.

Danach schrittweise die Funktionalität zuschalten.

Weiter wie im Skript §9. Compiler option [-Weffc++](https://www.intel.com/content/www/us/en/develop/documentation/cpp-compiler-developer-guide-and-reference/top/compiler-reference/compiler-options/compiler-option-details/compiler-diagnostic-options/weffc-qeffc.html)<sup>[1](#page-1-0)</sup>.

- Member: Real-, Imaginäranteil  $\overline{a}$
- Konstruktoren (mehrere!):
	- Member Initialization List
	- ohne Parameter (Standardinitialisierung!?)
	- $-$  mit Parameter(n); optionale Argumente?
	- Copy-Constructor
	- [Move-Constructor]
	- $-$  [Rule-of-Five](https://en.cppreference.com/w/cpp/language/rule_of_three)<sup>[2](#page-1-1)</sup>
- Destruktor (genau einer)
- Zuweisungsoperator  $\ddot{\phantom{1}}$ 
	- Copy-
	- [Move-]
- Methoden:
	- Setter
	- Getter (const Method)
	- operator+ für a+b oder a+2 (const Method)
	- operator+=
	- abs (const Method)
- Funktionen:
	- Ausgabe: operator<<
	- Eingabe: operator>>
	- operator+ für 2+a

Aktuelles C++17 in v\_6a\_cpp17/

Fun with  $\text{ASCII}^3$  $\text{ASCII}^3$ : char\_sum.cpp

- How to achieve 103% performance?
- { HARDWORK, KNOWLEDGE, ATTITUDE, BULLSHIT };
- magic=96 −→ magic=0 : BILLGATES (the third!)

## Literatur

[Haase22] Gundolf Haase: Einführung in die Programmierung mit  $C++$  (2022),  $www<sup>4</sup>$  $www<sup>4</sup>$  $www<sup>4</sup>$  $www<sup>4</sup>$ .

[Stroustrup10] Bjarne Stroustrup: Einführung in die Programmierung mit C++. Pearson Studium, München (2010).

```
3
http://www.torsten-horn.de/techdocs/ascii.htm
```

```
4
http://imsc.uni-graz.at/haasegu/Lectures/Kurs-C/Script/html/script_programmieren.pdf
```
<span id="page-1-0"></span> $^1$ https://www.intel.com/content/www/us/en/develop/documentation/cpp-compiler-developer-guide-and-reference/ top/compiler-reference/compiler-options/compiler-option-details/

compiler-diagnostic-options/weffc-qeffc.html

<span id="page-1-1"></span><sup>2</sup> https://en.cppreference.com/w/cpp/language/rule\_of\_three